# **SCHEDA D - INDIVIDUAZIONE DELLA PROPOSTA IMPIANTISTICA ED EFFETTI AMBIENTALI**

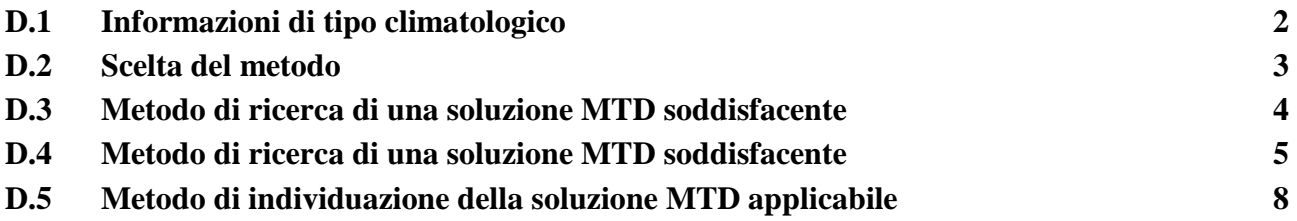

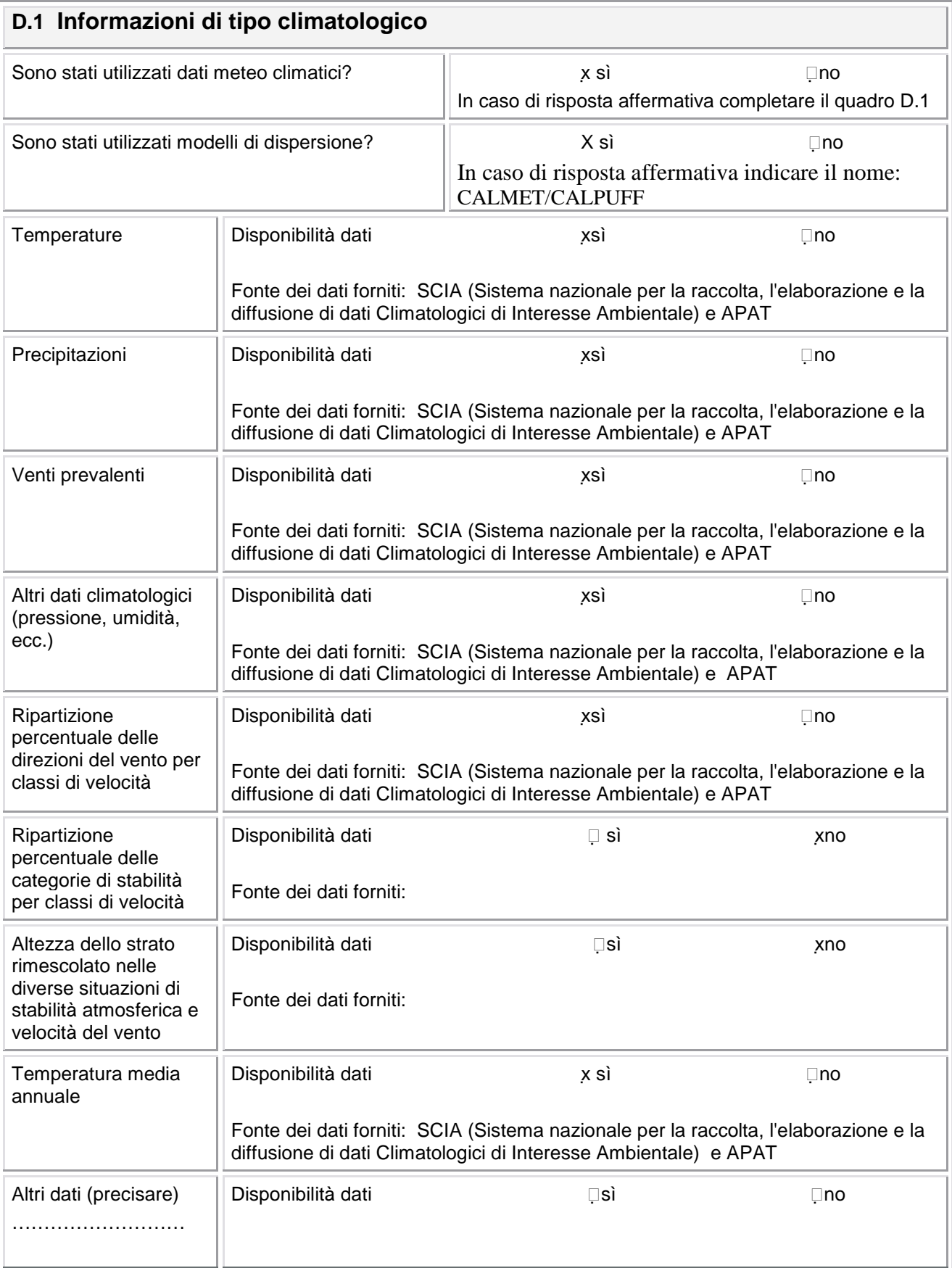

### **D.2 Scelta del metodo**

Indicare il metodo di individuazione della proposta impiantistica adottato:

- x Metodo di ricerca di una soluzione MTD soddisfacente  $\rightarrow$  compilare la sezione D.3
- $\Box$ Metodo di individuazione della soluzione MTD applicabile  $\rightarrow$  compilare tutte le sezioni seguenti

Riportare l'elenco delle LG nazionali applicabili

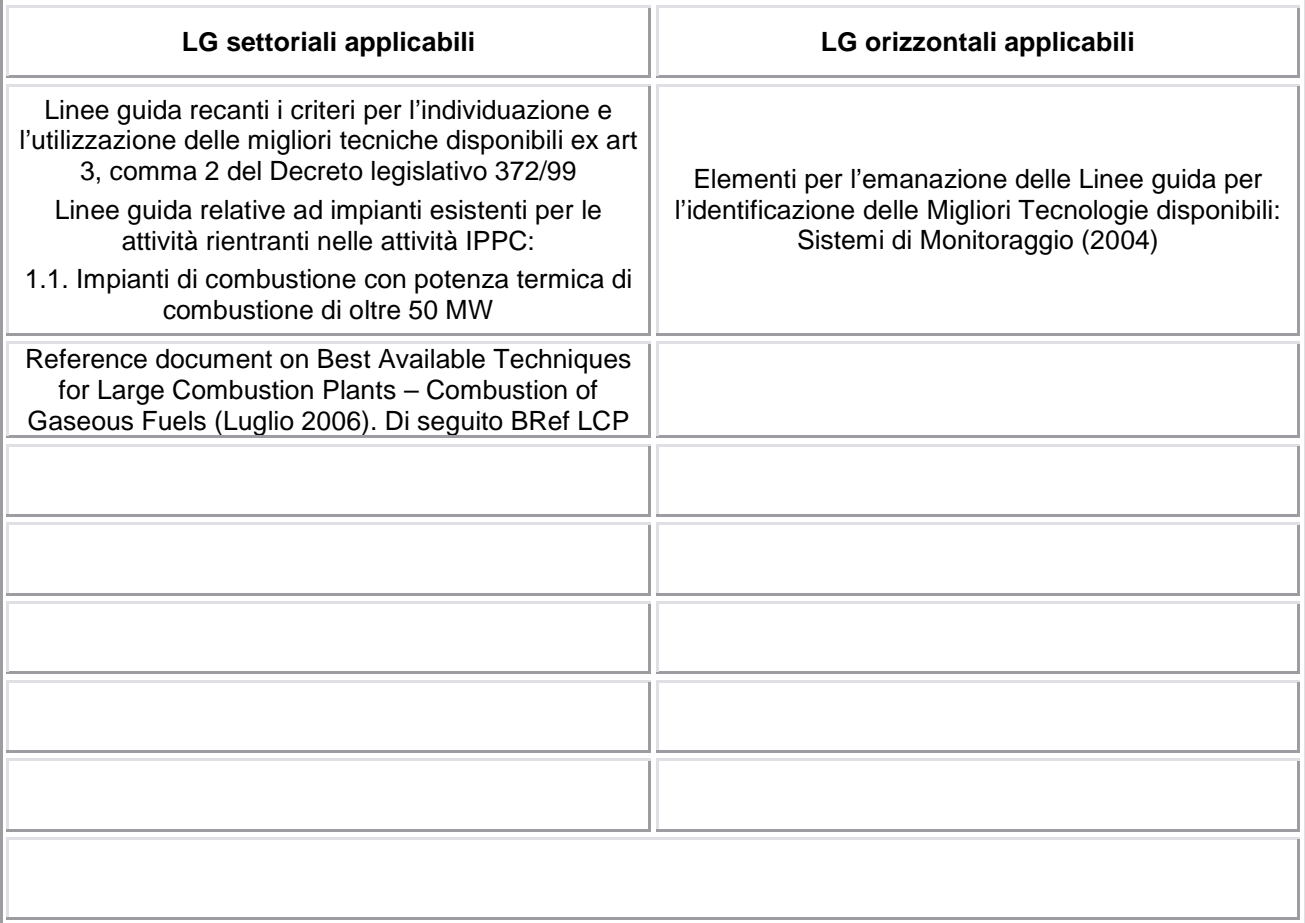

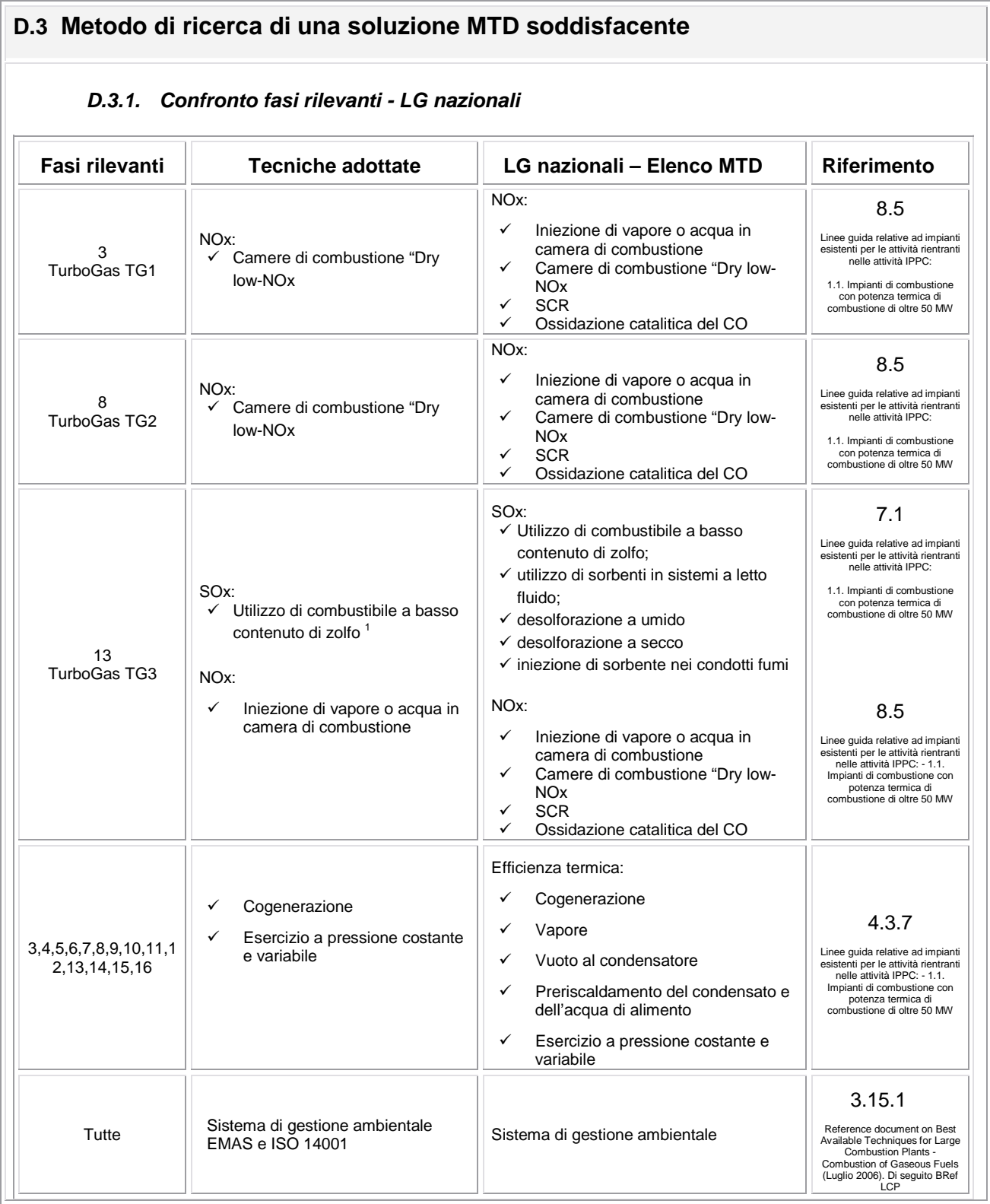

*(1)la Raffineria R&M provvede al lavaggio del combustile prima del conferimento alla Centrale EniPower.* 

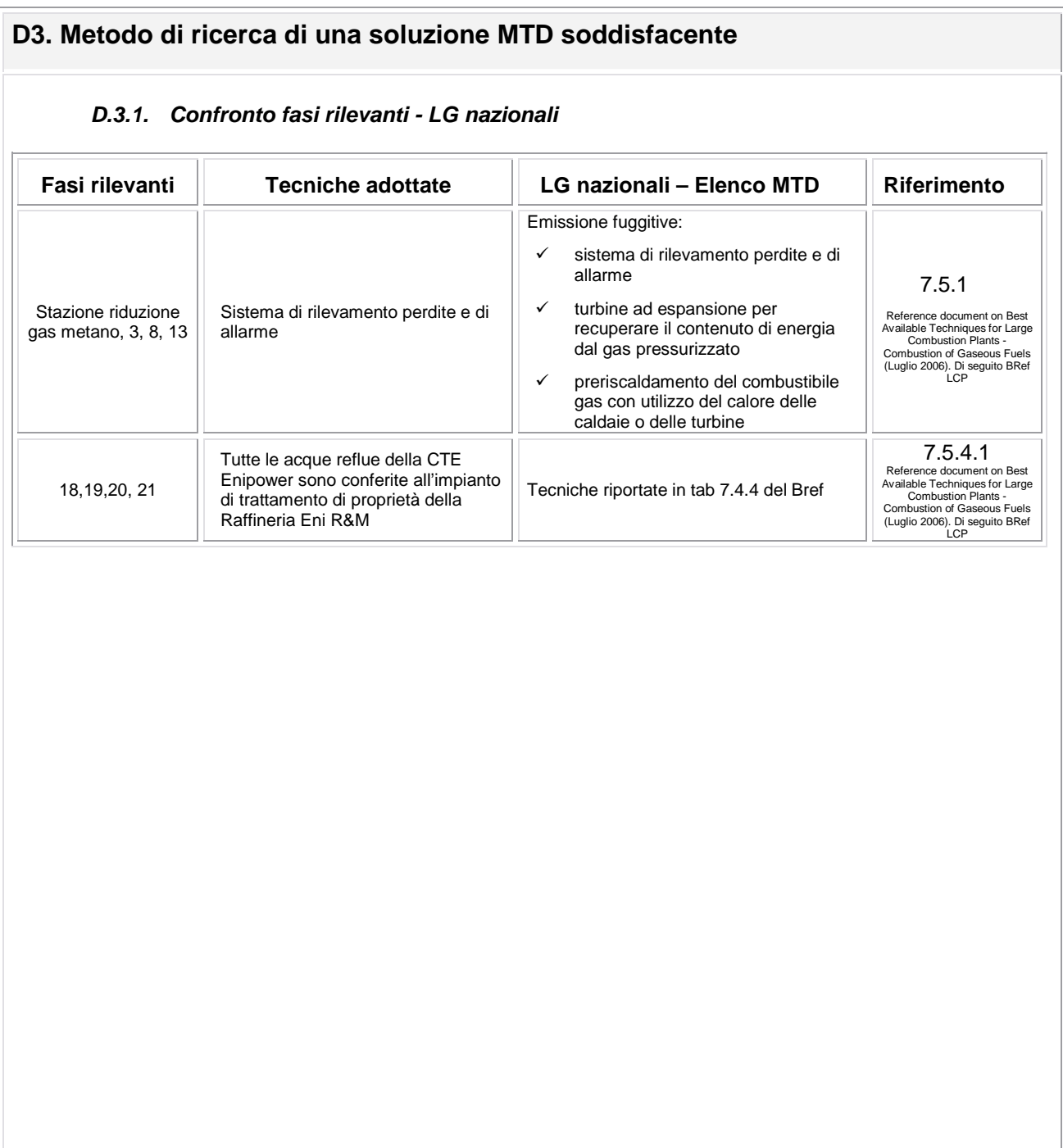

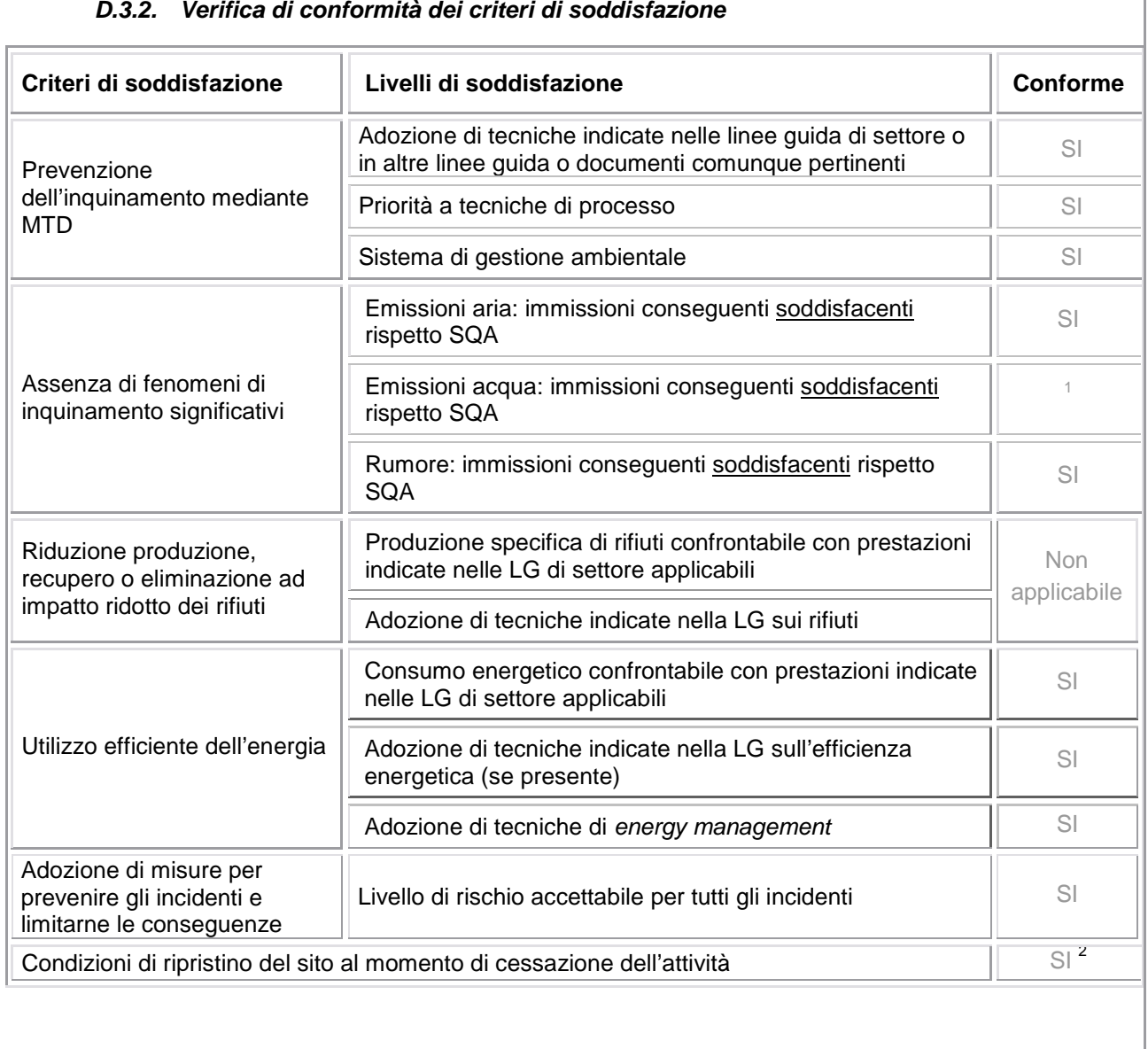

### **D.3.2. Verifica di conformità dei criteri di soddisfazione**

*1) La centrale elettrica EniPower di Ferrera Erbognone conferisce tutte le sue tipologie di acque reflue alla Raffineria ENI R&M, la quale provvede alla raccolta e trattamento nel proprio impianto di trattamento.* 

*2) Allegato 15D* 

#### **D.3.3. Risultati e commenti**

Lo Stabilimento EniPower di Ferrera risulta allineato e conforme a tutte le disposizioni e le indicazioni riportate nelle linee guida nazionali e nelle BRef di riferimento applicabili (settoriali ed orizzontali)

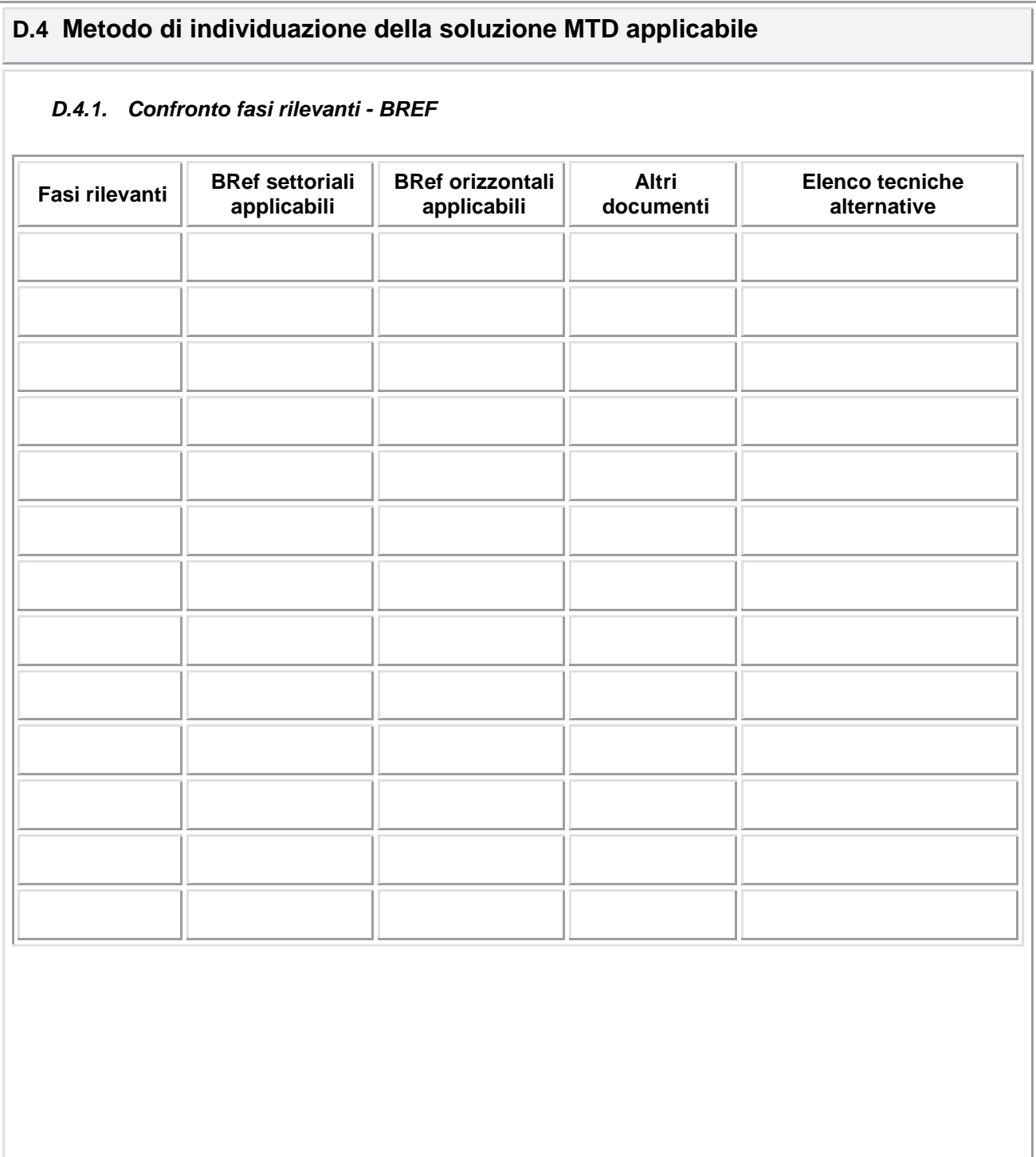

 $\overline{\mathbb{F}}$ 

τ

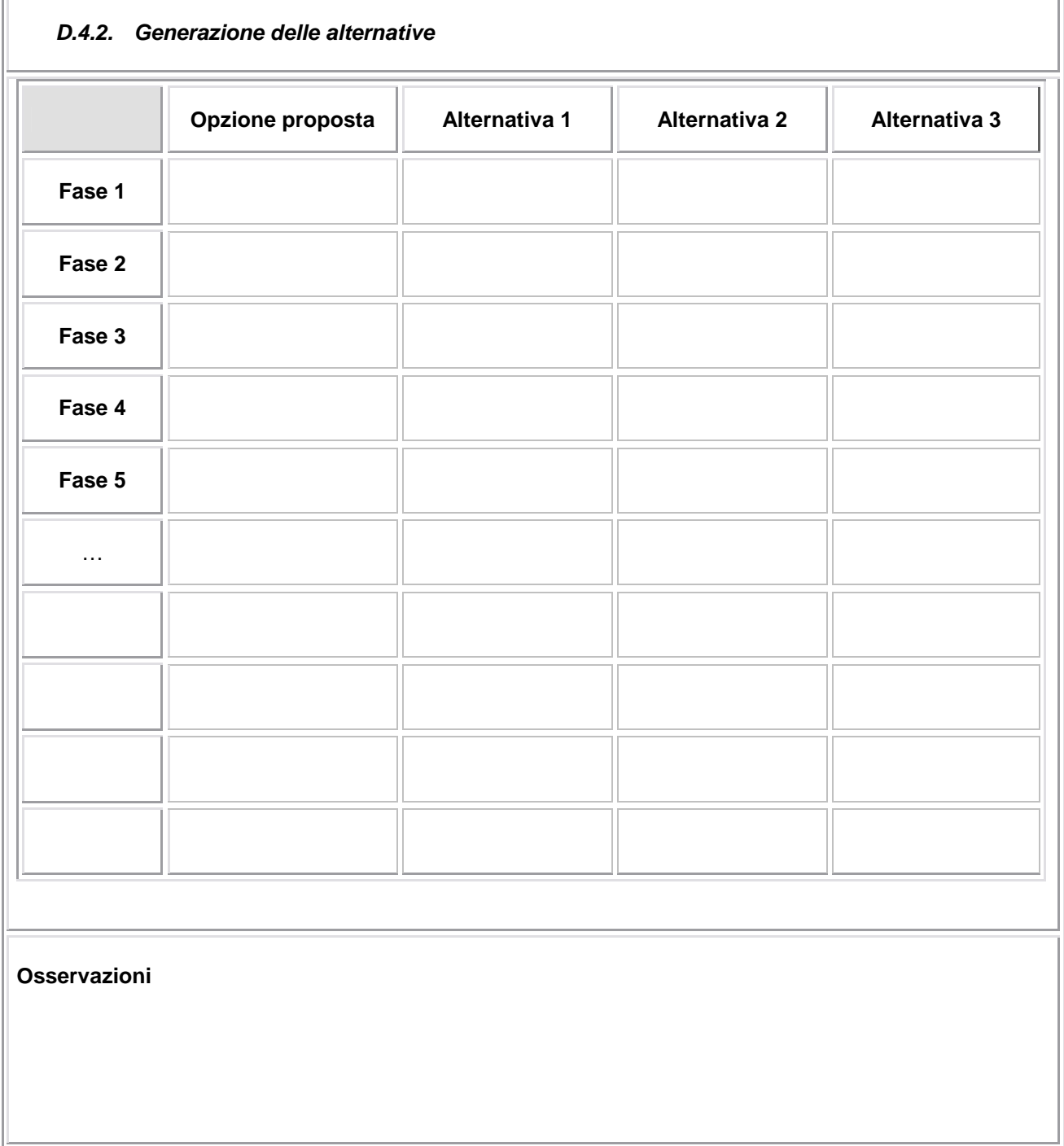

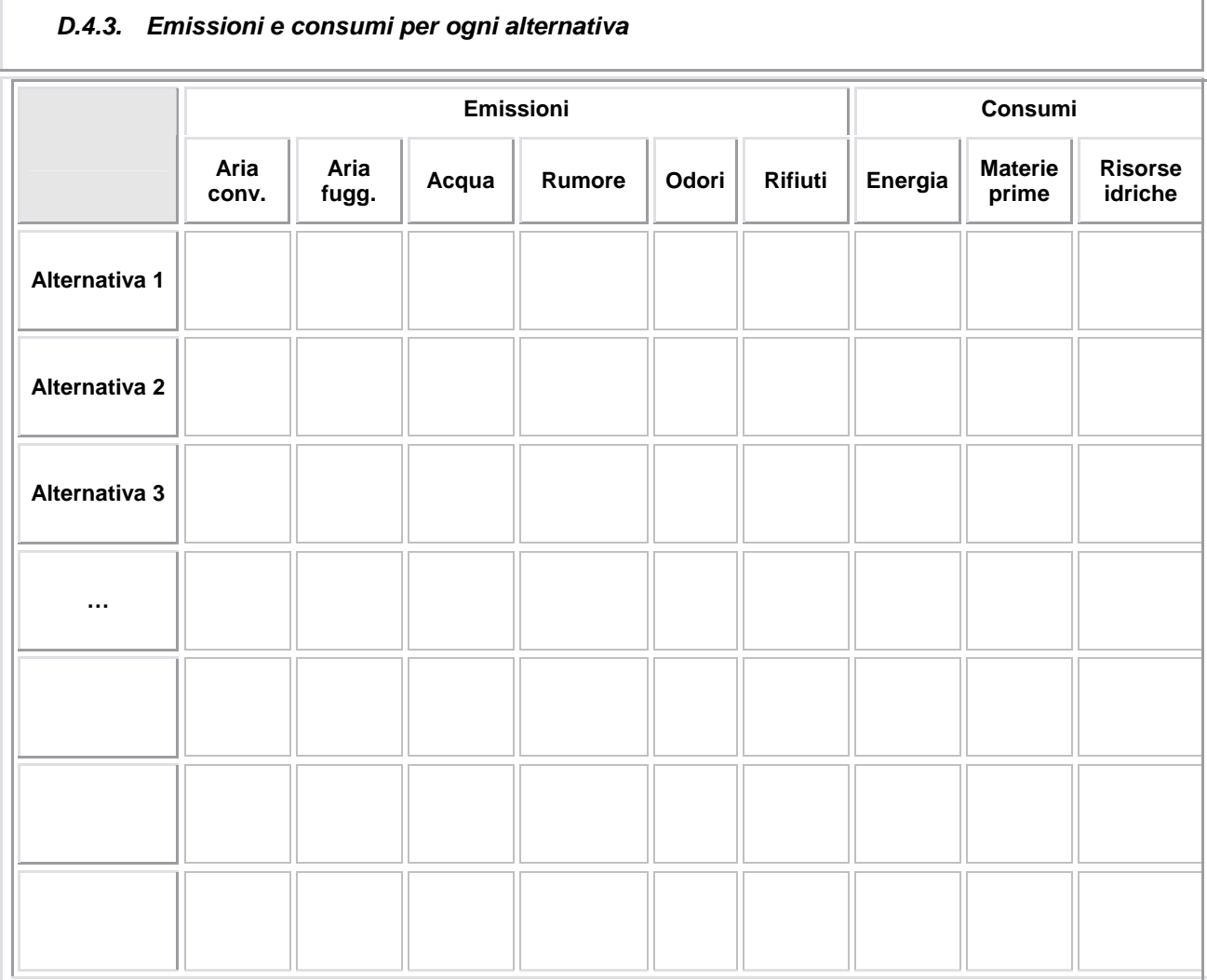

In questo quadro è necessario indicare variazioni che la scelta alternativa comporterebbe rispetto all'opzione selezionata dal gestore.

Indicare la valutazione che il gestore ritiene applicabile a ciascuna alternativa possibile secondo un criterio qualitativo:

MS – miglioramento significativo

M – miglioramento

NV – nessuna variazione

P – peggioramento

PS – peggioramento significativo

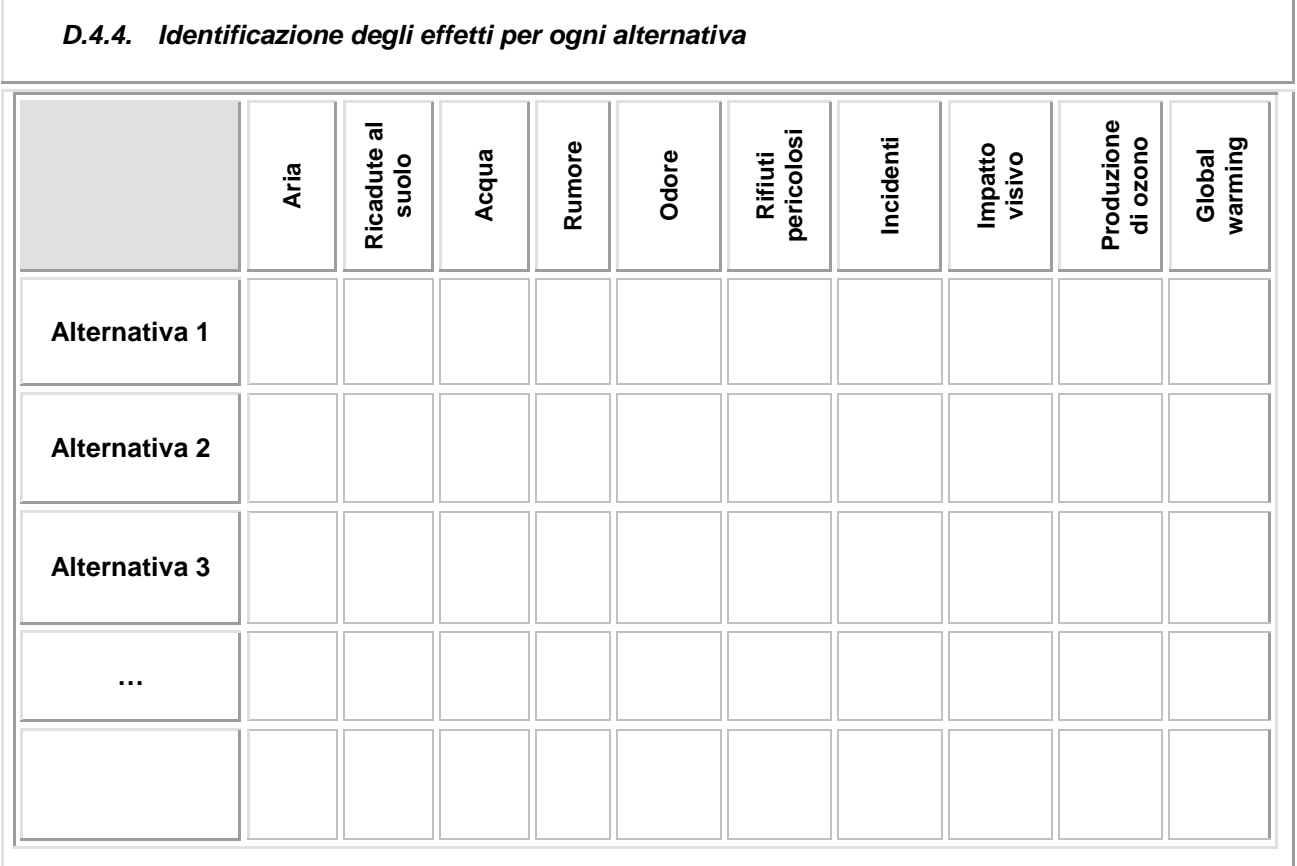

In questo quadro è necessario indicare variazioni che la scelta alternativa comporterebbe rispetto all'opzione selezionata dal gestore.

Indicare la valutazione che il gestore ritiene applicabile a ciascuna alternativa possibile secondo un criterio qualitativo:

MS – miglioramento significativo

M – miglioramento

NV – nessuna variazione

P – peggioramento

PS – peggioramento significativo

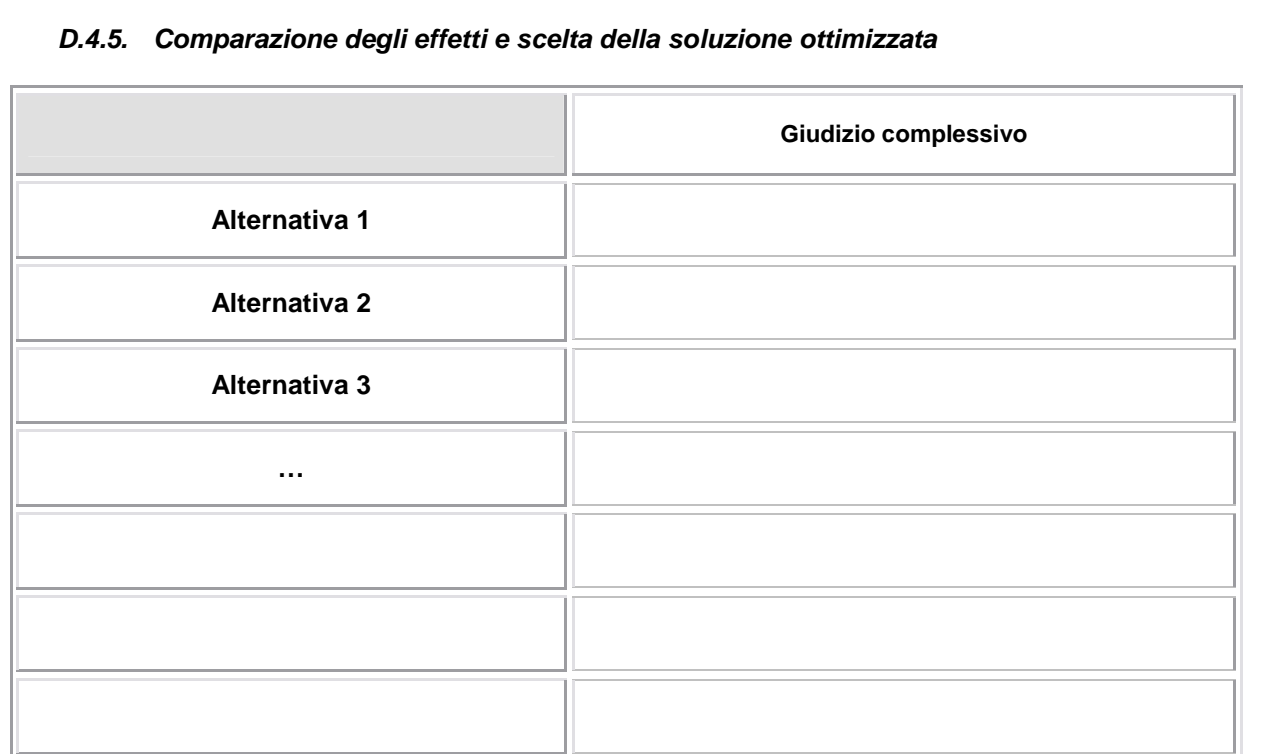

## Inserire eventuali commenti sull'applicazione dl modello basato su criteri di ottimizzazione; in particolare, nei casi in cui la soluzione scelta non è quella ottimale risultante dal calcolo dell'impatto complessivo, indicare le motivazioni di tale scelta.

Riportare inoltre la valutazione degli effetti cross media.